# Introduction to [VariantAnnotation](http://bioconductor.org/packages/release/bioc/html/VariantAnnotation.html)

Valerie Obenchain

March 12, 2014

# **Contents**

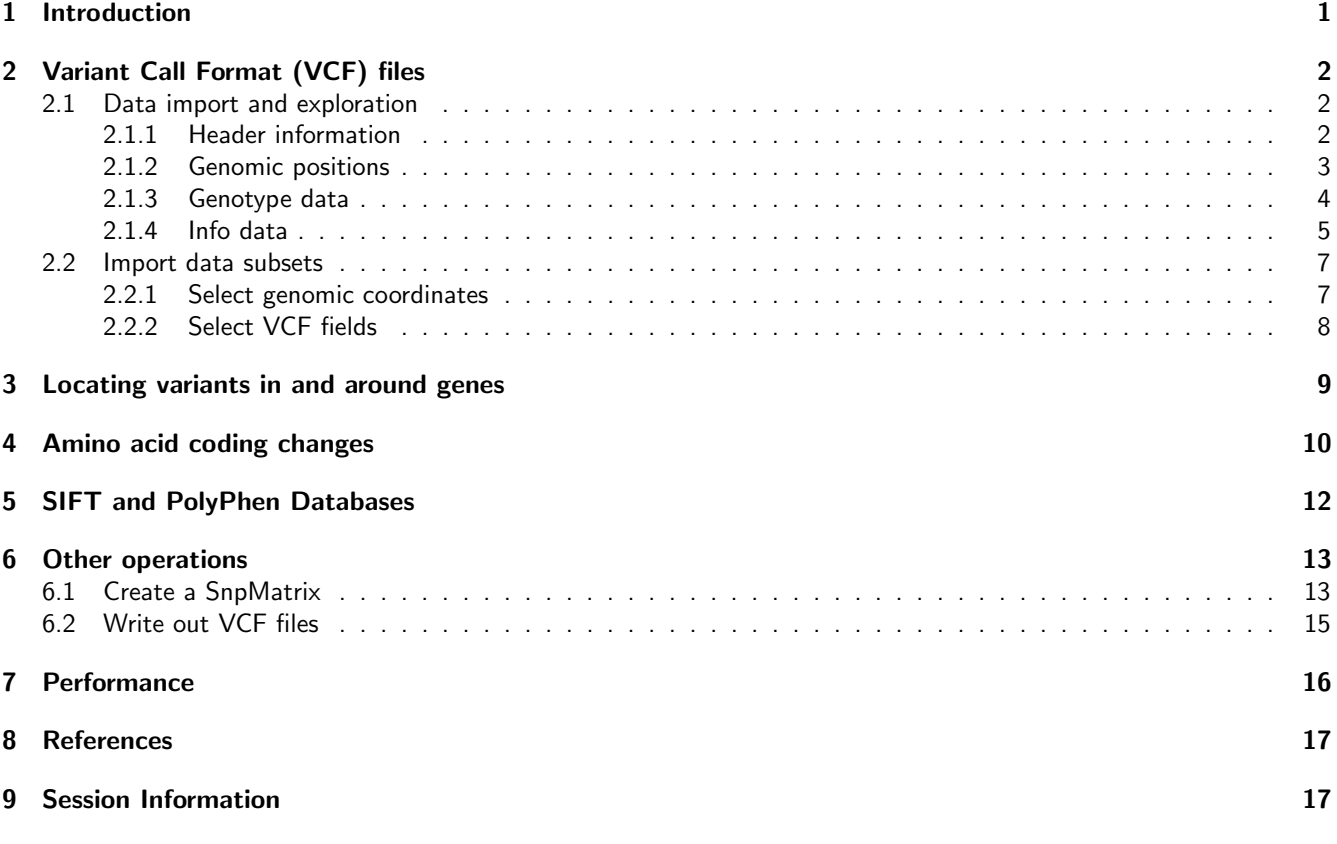

# <span id="page-0-0"></span>1 Introduction

This vignette outlines a work flow for annotating and filtering genetic variants using the [VariantAnnotation](http://bioconductor.org/packages/release/bioc/html/VariantAnnotation.html) package. Sample data are in VariantCall Format (VCF) and are a subset of chromosome 22 from [1000 Genomes.](ftp://ftp-trace.ncbi.nih.gov/1000genomes/ftp/release/20110521/) VCF text files contain meta-information lines, a header line with column names, data lines with information about a position in the genome, and optional genotype information on samples for each position. The 1000 Genomes page describes the [VCF](http://www.1000genomes.org/wiki/Analysis/Variant%20Call%20Format/vcf-variant-call-format-version-41) [format](http://www.1000genomes.org/wiki/Analysis/Variant%20Call%20Format/vcf-variant-call-format-version-41) in detail.

Data are read in from a VCF file and variants identified according to region such as coding, intron, intergenic, spliceSite etc. Amino acid coding changes are computed for the non-synonymous variants and SIFT and PolyPhen databases provide predictions of how severly the coding changes affect protein function.

# <span id="page-1-0"></span>2 Variant Call Format (VCF) files

### <span id="page-1-1"></span>2.1 Data import and exploration

Data are parsed into a VCF object with readVcf.

```
> library(VariantAnnotation)
> fl <- system.file("extdata", "chr22.vcf.gz", package="VariantAnnotation")
> vcf \leq readVcf(fl, "hg19")
> vcf
class: CollapsedVCF
dim: 10376 5
rowData(vcf):
  GRanges with 5 metadata columns: paramRangeID, REF, ALT, QUAL, FILTER
info(vcf):
 DataFrame with 22 columns: LDAF, AVGPOST, RSQ, ERATE, THETA, CIEND...
info(header(vcf)):
            Number Type Description
  LDAF 1 Float MLE Allele Frequency Accounting for LD
  AVGPOST 1 Float Average posterior probability from MaCH...
  RSQ 1 Float Genotype imputation quality from MaCH/T...
  ERATE 1 Float Per-marker Mutation rate from MaCH/Thunder
  THETA 1 Float Per-marker Transition rate from MaCH/Th...<br>CIEND 2 Integer Confidence interval around END for impr...<br>CIPOS 2 Integer Confidence interval around POS for impr...<br>END 1 Integer End position of the variant descr
  CIEND 2 Integer Confidence interval around END for impr...
  CIPOS 2 Integer Confidence interval around POS for impr...
  END 1 Integer End position of the variant described i...
  HOMLEN . Integer Length of base pair identical micro-hom...
  HOMSEQ . String Sequence of base pair identical micro-h...
  SVLEN 1 Integer Difference in length between REF and AL...
  SVTYPE 1 String Type of structural variant
  AC . Integer Alternate Allele Count
   AN 1 1 Integer Total Allele Count
  AA 1 String Ancestral Allele, ftp://ftp.1000genomes...
  AF 1 Float Global Allele Frequency based on AC/AN
  AMR_AF 1 Float Allele Frequency for samples from AMR b...
  ASN_AF 1 Float Allele Frequency for samples from ASN b...
  AFR_AF 1 Float Allele Frequency for samples from AFR b...
  EUR_AF 1 Float Allele Frequency for samples from EUR b...
  VT 1 String indicates what type of variant the line...
  SNPSOURCE . String indicates if a snp was called when anal...
geno(vcf):
  SimpleList of length 3: GT, DS, GL
geno(header(vcf)):
     Number Type Description
  GT 1 String Genotype
  DS 1 Float Genotype dosage from MaCH/Thunder
  GL . Float Genotype Likelihoods
```
### <span id="page-1-2"></span>2.1.1 Header information

Header information can be extracted from the VCF with header(). We see there are 5 samples, 1 piece of meta information, 22 info fields and 3 geno fields.

> header(vcf)

class: VCFHeader samples(5): HG00096 HG00097 HG00099 HG00100 HG00101 meta(1): fileformat fixed(1): ALT info(22): LDAF AVGPOST ... VT SNPSOURCE geno(3): GT DS GL

Data can be further extracted using the named accessors.

```
> samples(header(vcf))
```
[1] "HG00096" "HG00097" "HG00099" "HG00100" "HG00101"

> geno(header(vcf))

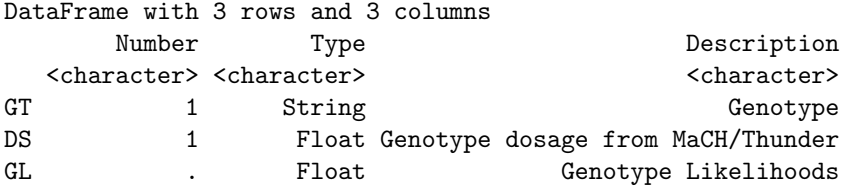

### <span id="page-2-0"></span>2.1.2 Genomic positions

rowData contains information from the CHROM, POS, and ID fields of the VCF file, represented as a GRanges. The paramRangeID column is meaningful when reading subsets of data and is discussed further below.

> head(rowData(vcf), 3)

GRanges with 3 ranges and 5 metadata columns: seqnames ranges strand | paramRangeID <Rle> <IRanges> <Rle> | <factor> rs7410291 22 [50300078, 50300078] \* | <NA> rs147922003 22 [50300086, 50300086] \* | <NA> rs114143073 22 [50300101, 50300101] \* | <NA> REF ALT QUAL FILTER <DNAStringSet> <DNAStringSetList> <numeric> <character> rs7410291 A G 100 PASS rs147922003 C T 100 PASS rs114143073 G A 100 PASS -- seqlengths: 22 NA

Individual fields can be pulled out with named accessors. Here we see REF is stored as a DNAStringSet and qual is a numeric vector.

> ref(vcf)[1:5]

A DNAStringSet instance of length 5 width seq [1] 1 A

 $[2] 1 C$ [3] 1 G [4] 1 C [5] 1 C

```
> qual(vcf)[1:5]
```
[1] 100 100 100 100 100

ALT is a DNAStringSetList (allows for multiple alternate alleles per variant) or a DNAStringSet. When structural variants are present it will be a CharacterList.

> alt(vcf)[1:5]

DNAStringSetList of length 5 [[1]] G [[2]] T  $[3]$   $A$  $[14]$  T  $[$ [ $5$ ]] T

#### <span id="page-3-0"></span>2.1.3 Genotype data

Genotype data described in the FORMAT fields are parsed into the geno slot. The data are unique to each sample and each sample may have multiple values variable. Because of this, the data are parsed into matrices or arrays where the rows represent the variants and the columns the samples. Multidimentional arrays indicate multiple values per sample. In this file all variables are matrices.

> geno(vcf)

List of length 3 names(3): GT DS GL

> sapply(geno(vcf), class)

GT DS GL "matrix" "matrix" "matrix"

Let's take a closer look at the genotype dosage (DS) variable. The header provides the variable definition and type.

```
> geno(header(vcf))["DS",]
```
DataFrame with 1 row and 3 columns Number Type Description <character> <character> <character> <character> <character> < DS 1 Float Genotype dosage from MaCH/Thunder

These data are stored as a 10376  $\times$  5 matrix. Each of the five samples (columns) has a single value per variant location (row).

```
> DS <-geno(vcf)$DS
> dim(DS)
```
[1] 10376 5

 $> DS[1:3,]$ 

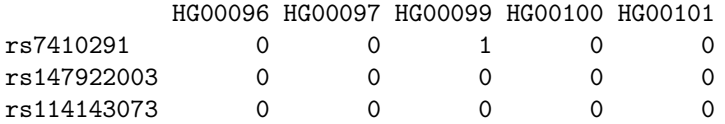

DS is also known as 'posterior mean genotypes' and range in value from [0, 2]. To get a sense of variable distribution, we compute a five number summary of the minimum, lower-hinge (first quartile), median, upper-hinge (third quartile) and maximum.

```
> fivenum(DS)
```

```
[1] 0 0 0 0 2
```
The majority of these values (86%) are zero.

```
> length(which(DS==0))/length(DS)
```

```
[1] 0.8621627
```
View the distribution of the non-zero values.

- > hist(DS[DS != 0], breaks=seq(0, 2, by=0.05),
- + main="DS non-zero values", xlab="DS")

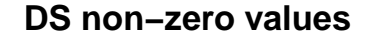

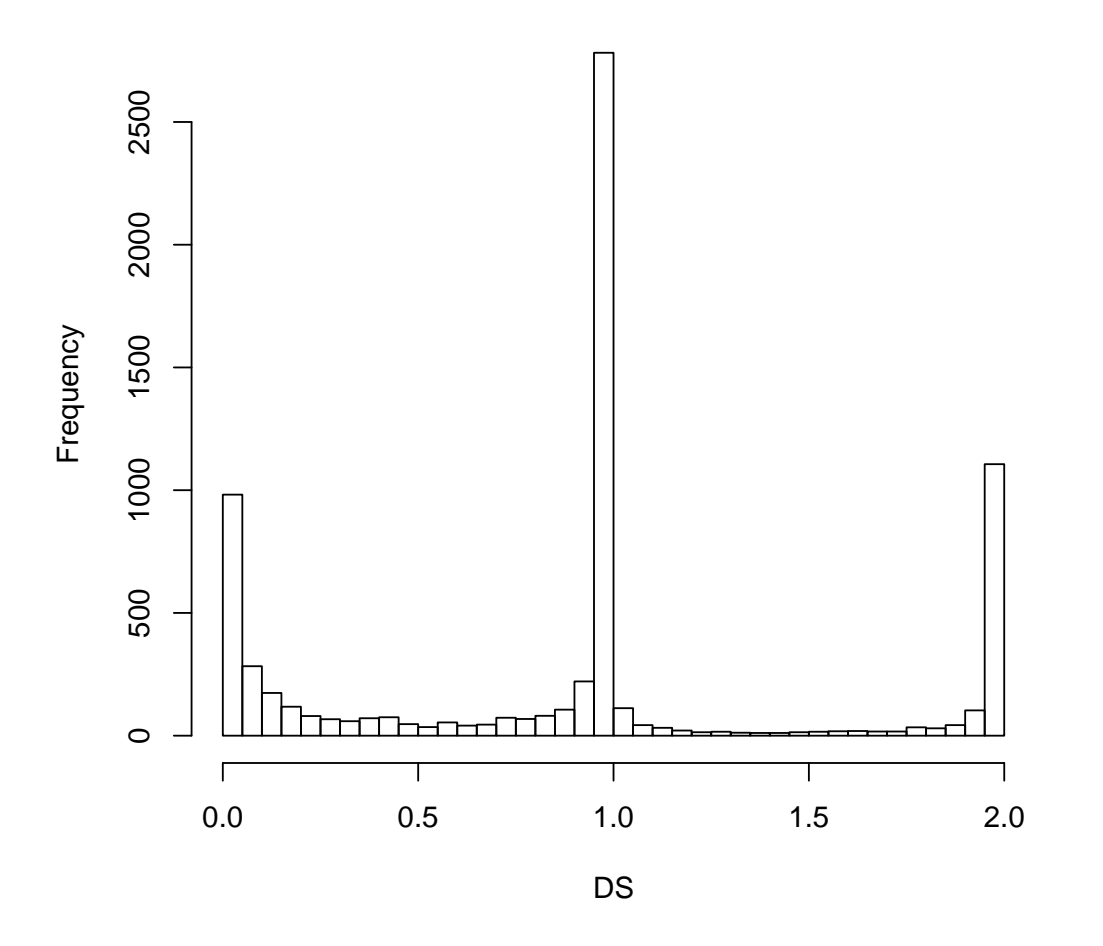

### <span id="page-4-0"></span>2.1.4 Info data

In contrast to the genotype data, the info data are unique to the variant and the same across samples. All info variables are represented in a single DataFrame.

> info(vcf)[1:4, 1:5]

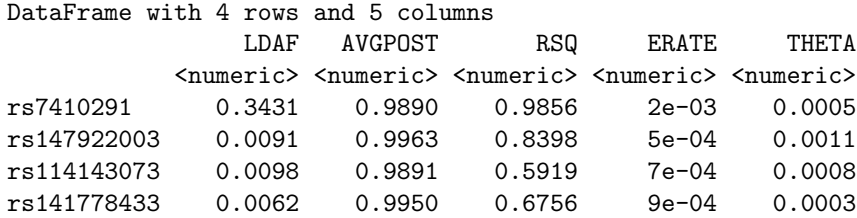

We will use the info data to compare quality measures between novel (i.e., not in dbSNP) and known (i.e., in dbSNP) variants and the variant type present in the file. Variants with membership in dbSNP can be identified by using the appropriate SNPlocs package for hg19.

```
> library(SNPlocs.Hsapiens.dbSNP.20101109)
> rd <- rowData(vcf)
> seqlevels(rd) <- "ch22"
> ch22snps <- getSNPlocs("ch22")
> dbsnpchr22 <- sub("rs", "", names(rd)) %in% ch22snps$RefSNP_id
> table(dbsnpchr22)
dbsnpchr22
FALSE TRUE
 6259 4117
  Info variables of interest are 'VT', 'LDAF' and 'RSQ'. The header offers more details on these variables.
> info(header(vcf))[c("VT", "LDAF", "RSQ"),]
DataFrame with 3 rows and 3 columns
         Number Type
    <character> <character>
VT 1 String
LDAF 1 Float
RSQ 1 Float
                                         Description
                                         <character>
VT indicates what type of variant the line represents
LDAF MLE Allele Frequency Accounting for LD
RSQ Genotype imputation quality from MaCH/Thunder
```
Create a data frame of quality measures of interest ...

> metrics <- data.frame(QUAL=qual(vcf), inDbSNP=dbsnpchr22, + VT=info(vcf)\$VT, LDAF=info(vcf)\$LDAF, RSQ=info(vcf)\$RSQ)

and visualize the distribution of qualities using ggplot2. For instance, genotype imputation quality is higher for the known variants in dbSNP.

```
> library(ggplot2)
> ggplot(metrics, aes(x=RSQ, fill=inDbSNP)) +
+ geom_density(alpha=0.5) +
+ scale_x_continuous(name="MaCH / Thunder Imputation Quality") +
+ scale_y_continuous(name="Density") +
+ theme(legend.position="top")
```
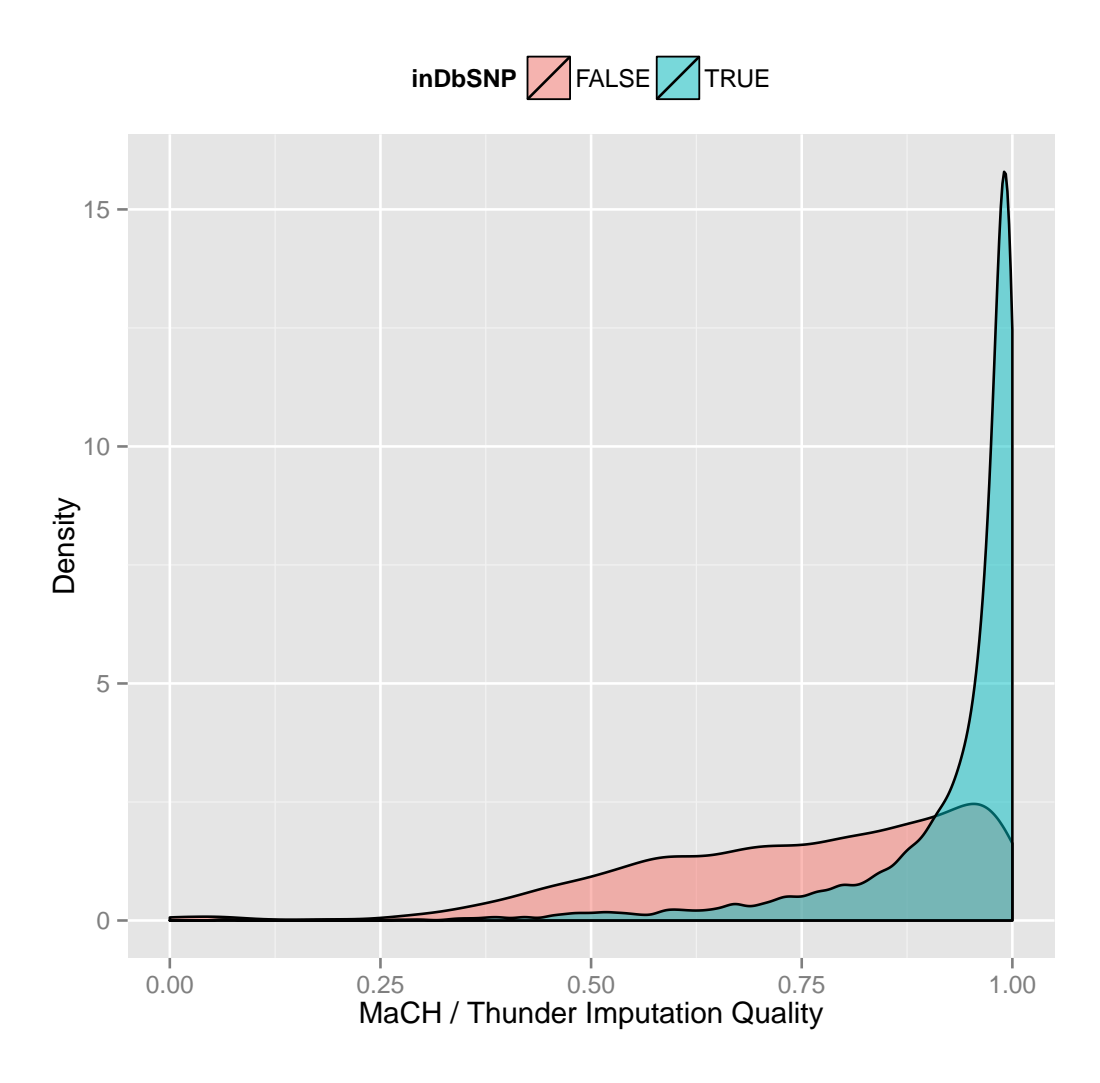

### <span id="page-6-0"></span>2.2 Import data subsets

When working with large VCF files it may be more efficient to read in subsets of the data. This can be accomplished by selecting genomic coordinates (ranges) or by specific fields from the VCF file.

### <span id="page-6-1"></span>2.2.1 Select genomic coordinates

To read in a portion of chromosome 22, create a GRanges with the regions of interest.

```
> rng <- GRanges(seqnames="22", ranges=IRanges(
+ start=c(50301422, 50989541),
+ end=c(50312106, 51001328),
+ names=c("gene_79087", "gene_644186")))
```
When ranges are specified, the VCF file must have an accompanying Tabix index file. See ?indexTabix for help creating an index.

```
> tab <- TabixFile(fl)
> vcf_rng <- readVcf(tab, "hg19", param=rng)
```
The paramRangesID column distinguishes which records came from which param range.

```
> head(rowData(vcf_rng), 3)
GRanges with 3 ranges and 5 metadata columns:
            seqnames ranges strand | paramRangeID
              <Rle> <IRanges> <Rle> | <factor>
    rs114335781 22 [50301422, 50301422] * | gene_79087
     rs8135963 22 [50301476, 50301476] * | gene_79087
 22:50301488_C/T 22 [50301488, 50301488] * | gene_79087
                    REF ALT QUAL
            <DNAStringSet> <DNAStringSetList> <numeric>
    rs114335781 G A 100
     rs8135963 T C 100
 22:50301488_C/T C T 100
                FILTER
            <character>
    rs114335781 PASS
     rs8135963 PASS
 22:50301488_C/T PASS
 ---
 seqlengths:
  22
  NA
```
#### <span id="page-7-0"></span>2.2.2 Select VCF fields

Data import can also be defined by the fixed, info and geno fields. Fields available for import are described in the header information. To view the header before reading in the data, use ScanVcfHeader.

```
> hdr <- scanVcfHeader(fl)
> ## e.g., INFO and GENO fields
> head(info(hdr), 3)
DataFrame with 3 rows and 3 columns
         Number Type
      <character> <character>
LDAF 1 Float
AVGPOST 1 Float
RSQ 1 Float
                                Description
                                <character>
LDAF MLE Allele Frequency Accounting for LD
AVGPOST Average posterior probability from MaCH/Thunder
RSQ Genotype imputation quality from MaCH/Thunder
> head(geno(hdr), 3)
DataFrame with 3 rows and 3 columns
     Number Type Description
  <character> <character> <character>
GT 1 String Genotype
DS 1 Float Genotype dosage from MaCH/Thunder
GL . Float Genotype Likelihoods
```
To subset on "LDAF" and "GT" we specify them as character vectors in the info and geno arguments to Scan-VcfParam. This creates a ScanVcfParam object which is used as the param argument to readVcf.

```
> ## Return all 'fixed' fields, "LAF" from 'info' and "GT" from 'geno'
> svp <- ScanVcfParam(info="LDAF", geno="GT")
> vcf1 <- readVcf(fl, "hg19", svp)
> names(geno(vcf1))
```
[1] "GT"

To subset on both genomic coordinates and fields the ScanVcfParam object must contain both.

```
> svp_all <- ScanVcfParam(info="LDAF", geno="GT", which=rng)
> svp_all
```

```
class: ScanVcfParam
vcfWhich: 1 elements
vcfFixed: character() [All]
vcfInfo: LDAF
vcfGeno: GT
vcfSamples: character() [All]
```
## <span id="page-8-0"></span>3 Locating variants in and around genes

Variant location with respect to genes can be identified with the locateVariants function. Regions are specified in the region argument and can be one of the following constructors: CodingVariants, IntronVariants, FiveUTRVariants, ThreeUTRVariants, IntergenicVariants, SpliceSiteVariants or PromoterVariants. Location definitions are shown in Table [1.](#page-8-1)

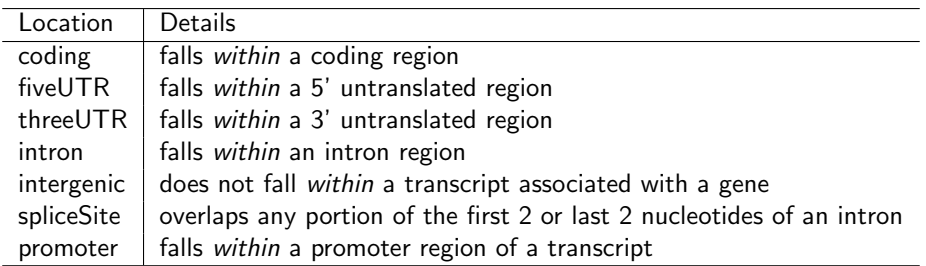

#### <span id="page-8-1"></span>Table 1: Variant locations

For overlap methods to work properly the chromosome names (seqlevels) must be compatible in the objects being compared. The VCF data chromosome names are represented by number, i.e., '22', but the TxDb chromosome names are preceded with 'chr'. Seqlevels in the VCF can be modified with the seqlevels function.

```
> library(TxDb.Hsapiens.UCSC.hg19.knownGene)
> txdb <- TxDb.Hsapiens.UCSC.hg19.knownGene
> seqlevels(vcf) <- "chr22"
> rd <- rowData(vcf)
> loc <- locateVariants(rd, txdb, CodingVariants())
> head(loc, 3)
GRanges with 3 ranges and 7 metadata columns:
     seqnames ranges strand | LOCATION QUERYID
       <Rle> <IRanges> <Rle> | <factor> <integer>
 [1] chr22 [50301422, 50301422] * | coding 24
 [2] chr22 [50301476, 50301476] * | coding 25
 [3] chr22 [50301488, 50301488] * | coding 26
         TXID CDSID GENEID PRECEDEID FOLLOWID
```

```
<integer> <integer> <character> <CharacterList> <CharacterList>
[1] 75253 218562 79087
[2] 75253 218562 79087
[3] 75253 218562 79087
---
seqlengths:
chr22
   NA
```
Locate variants in all regions with the AllVariants() constructor,

> allvar <- locateVariants(rd, txdb, AllVariants())

To answer gene-centric questions data can be summarized by gene reguardless of transcript.

```
> ## Did any coding variants match more than one gene?
> splt <- split(mcols(loc)$GENEID, mcols(loc)$QUERYID)
> table(sapply(splt, function(x) length(unique(x)) > 1))
FALSE TRUE
  965 15
> ## Summarize the number of coding variants by gene ID.
> splt <- split(mcols(loc)$QUERYID, mcols(loc)$GENEID)
> head(sapply(splt, function(x) length(unique(x))), 3)
113730 1890 23209
    22 15 30
```
## <span id="page-9-0"></span>4 Amino acid coding changes

predictCoding computes amino acid coding changes for non-synonymous variants. Only ranges in query that overlap with a coding region in the subject are considered. Reference sequences are retrieved from either a BSgenome or fasta file specified in seqSource. Variant sequences are constructed by substituting, inserting or deleting values in the varAllele column into the reference sequence. Amino acid codes are computed for the variant codon sequence when the length is a multiple of 3.

The query argument to predictCoding can be a GRanges or VCF. When a GRanges is supplied the varAllele argument must be specified. In the case of a VCF, the alternate alleles are taken from alt(<VCF>) and the varAllele argument is not specified.

The result is a modified query containing only variants that fall within coding regions. Each row represents a variant-transcript match so more than one row per original variant is possible.

> library(BSgenome.Hsapiens.UCSC.hg19)

```
> coding <- predictCoding(vcf, txdb, seqSource=Hsapiens)
```

```
> coding[5:7]
```
GRanges with 3 ranges and 17 metadata columns:

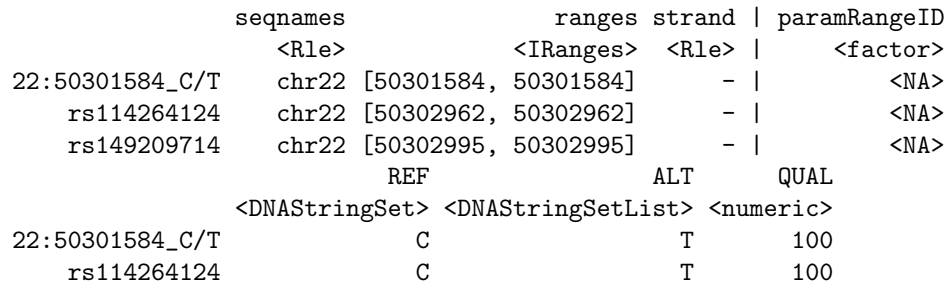

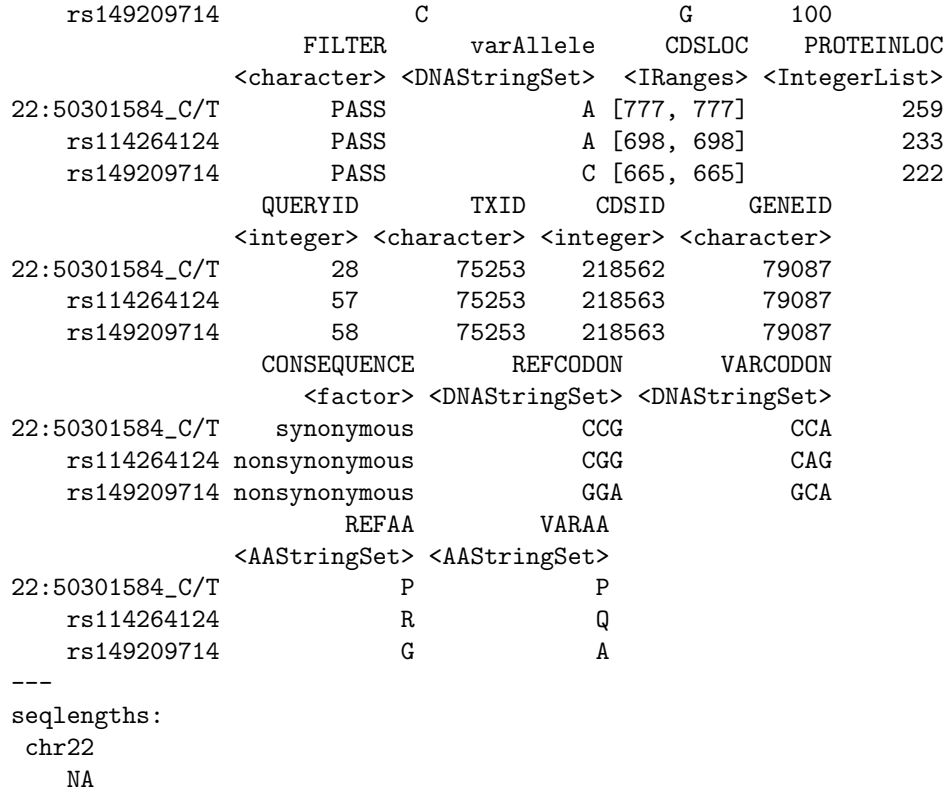

Using variant rs114264124 as an example, we see varAllele A has been substituted into the refCodon CGG to produce varCodon CAG. The refCodon is the sequence of codons necessary to make the variant allele substitution and therefore often includes more nucleotides than indicated in the range (i.e. the range is 50302962, 50302962, width of 1). Notice it is the second position in the refCodon that has been substituted. This position in the codon, the position of substitution, corresponds to genomic position 50302962. This genomic position maps to position 698 in coding region-based coordinates and to triplet 233 in the protein. This is a non-synonymous coding variant where the amino acid has changed from R (Arg) to Q (Gln).

When the resulting varCodon is not a multiple of 3 it cannot be translated. The consequence is considered a frameshift and varAA will be missing.

```
> ## CONSEQUENCE is 'frameshift' where translation is not possible
> coding[mcols(coding)$CONSEQUENCE == "frameshift"]
GRanges with 2 ranges and 17 metadata columns:
```
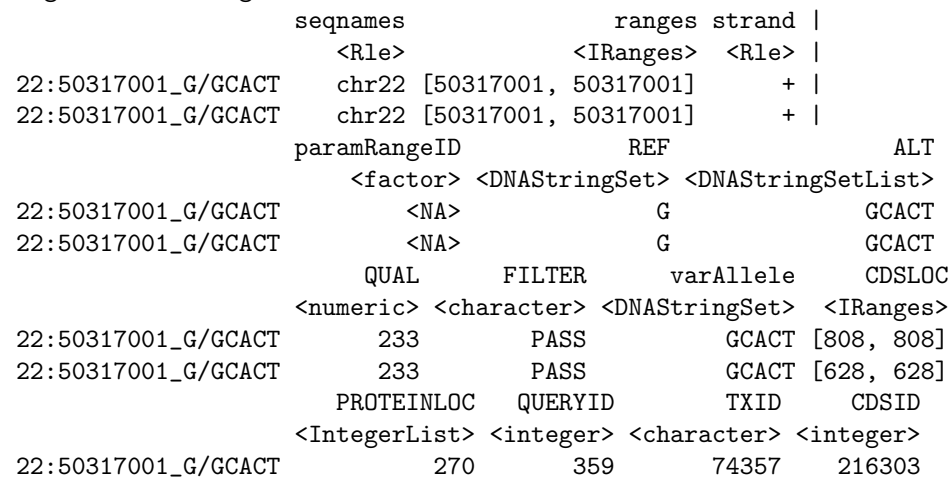

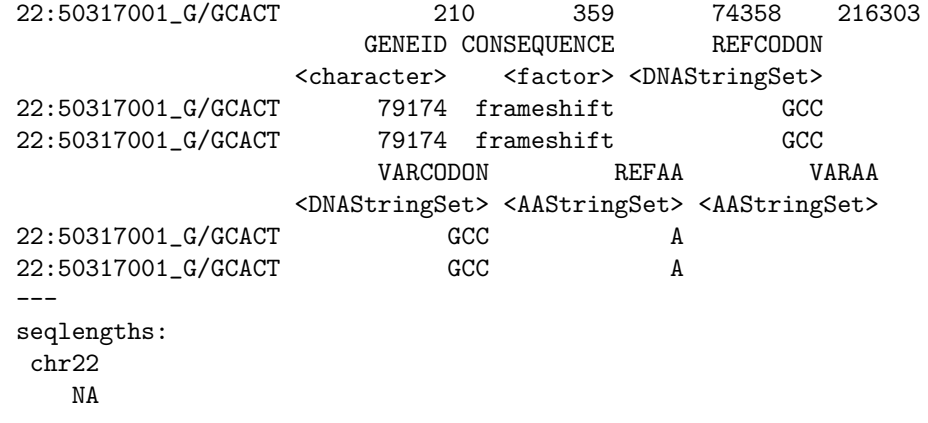

## <span id="page-11-0"></span>5 SIFT and PolyPhen Databases

From predictCoding we identified the amino acid coding changes for the non-synonymous variants. For this subset we can retrieve predictions of how damaging these coding changes may be. SIFT (Sorting Intolerant From Tolerant) and PolyPhen (Polymorphism Phenotyping) are methods that predict the impact of amino acid substitution on a human protein. The SIFT method uses sequence homology and the physical properties of amino acids to make predictions about protein function. PolyPhen uses sequence-based features and structural information characterizing the substitution to make predictions about the structure and function of the protein.

Collated predictions for specific dbSNP builds are available as downloads from the SIFT and PolyPhen web sites. These results have been packaged into SIFT. Hsapiens.dbSNP132.db and PolyPhen. Hapiens.dbSNP131.db and are designed to be searched by rsid. Variants that are in dbSNP can be searched with these database packages. When working with novel variants, SIFT and PolyPhen must be called directly. See references for home pages.

Identify the non-synonymous variants and obtain the rsids.

```
> nms <- names(coding)
```
> idx <- mcols(coding)\$CONSEQUENCE == "nonsynonymous"

```
> nonsyn <- coding[idx]
```

```
> names(nonsyn) <- nms[idx]
```

```
> rsids <- unique(names(nonsyn)[grep("rs", names(nonsyn), fixed=TRUE)])
```
Detailed descriptions of the database columns can be found with ?SIFTDbColumns and ?PolyPhenDbColumns. Variants in these databases often contain more than one row per variant. The variant may have been reported by multiple sources and therefore the source will differ as well as some of the other variables.

It is important to keep in mind the pre-computed predictions in the SIFT and PolyPhen packages are based on specific gene models. SIFT is based on Ensembl and PolyPhen on UCSC Known Gene. The TranscriptDb we used to identify the coding snps was based on UCSC Known Gene so we will use PolyPhen for predictions. PolyPhen provides predictions using two different training datasets and has considerable information about 3D protein structure. See ?PolyPhenDbColumns or the PolyPhen web site listed in the references for more details.

Query the PolyPhen database,

```
> library(PolyPhen.Hsapiens.dbSNP131)
> pp <- select(PolyPhen.Hsapiens.dbSNP131, keys=rsids,
+ cols=c("TRAININGSET", "PREDICTION", "PPH2PROB"))
> head(pp[!is.na(pp$PREDICTION), ])
```
RSID TRAININGSET OSNPID OACC OPOS OAA1 OAA2 SNPID 13 rs8139422 humdiv rs8139422 Q6UXH1-5 182 D E rs8139422 14 rs8139422 humvar rs8139422 <NA> <NA> <NA> <NA> rs8139422 15 rs74510325 humdiv rs74510325 Q6UXH1-5 189 R G rs74510325 16 rs74510325 humvar rs74510325 <NA> <NA> <NA> <NA> rs74510325 21 rs73891177 humdiv rs73891177 Q6UXH1-5 207 P A rs73891177

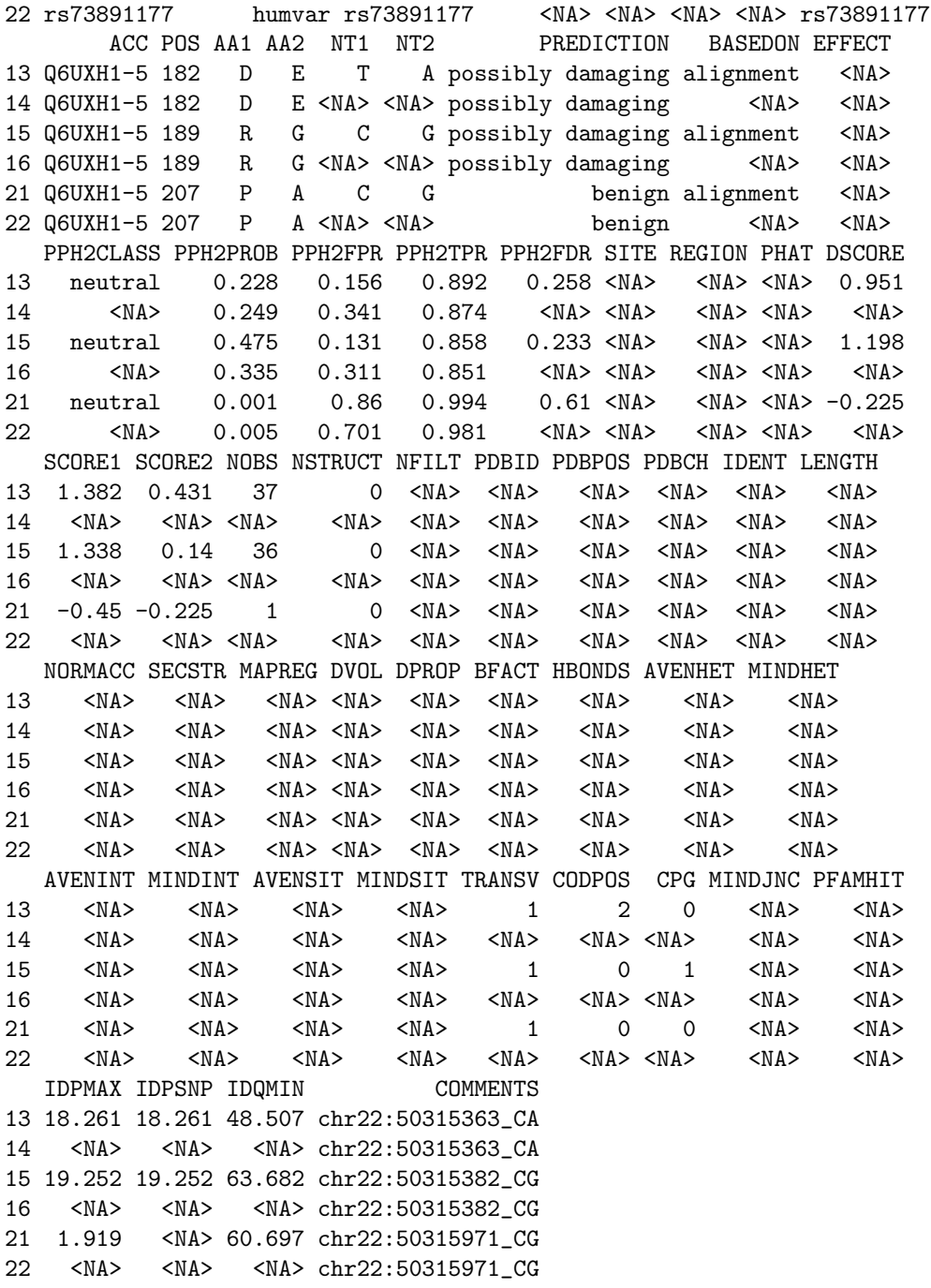

# <span id="page-12-0"></span>6 Other operations

### <span id="page-12-1"></span>6.1 Create a SnpMatrix

The 'GT' element in the FORMAT field of the VCF represents the genotype. These data can be converted into a SnpMatrix object which can then be used with the functions offered in snpStats and other packages making use of the SnpMatrix class.

The genotypeToSnpMatrix function converts the genotype calls in geno to a SnpMatrix. No dbSNP package is used in this computation. The return value is a named list where 'genotypes' is a SnpMatrix and 'map' is a DataFrame with SNP names and alleles at each loci. The ignore column in 'map' indicates which variants were set to NA (missing)

because they met one or more of the following criteria,

- $\bullet$  variants with  $>1$  ALT allele are set to NA
- only single nucleotide variants are included; others are set to NA
- only diploid calls are included; others are set to NA
- See ?genotypeToSnpMatrix for more details.

```
> res <- genotypeToSnpMatrix(vcf)
> res
```
#### \$genotypes

A SnpMatrix with 5 rows and 10376 columns Row names: HG00096 ... HG00101 Col names: rs7410291 ... rs114526001

# $\Omega$ nap

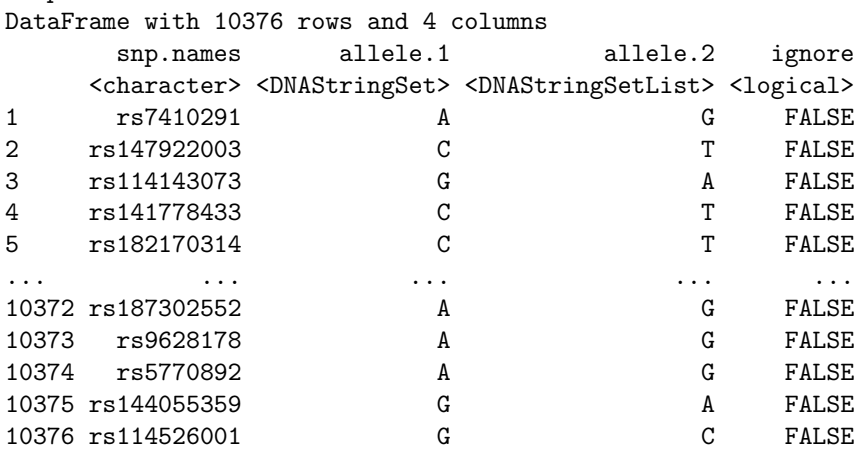

In the map DataFrame, allele.1 represents the reference allele and allele.2 is the alternate allele.

```
> allele2 <- res$map[["allele.2"]]
> ## number of alternate alleles per variant
> unique(elementLengths(allele2))
```
### $\lceil 1 \rceil$  1

In addition to the called genotypes, genotype likelihoods or probabilities can also be converted to a SnpMatrix, using the snpStats encoding of posterior probabilities as byte values. To use the values in the 'GL' or 'GP' FORMAT field instead of the called genotypes, use the uncertain=TRUE option in genotypeToSnpMatrix.

```
> fl.gl <- system.file("extdata", "gl_chr1.vcf", package="VariantAnnotation")
> vcf.gl <- readVcf(fl.gl, "hg19")
> geno(vcf.gl)
List of length 3
names(3): GT DS GL
> ## Convert the "GL" FORMAT field to a SnpMatrix
> res <- genotypeToSnpMatrix(vcf.gl, uncertain=TRUE)
> res
$genotypes
A SnpMatrix with 85 rows and 9 columns
Row names: NA06984 ... NA12890
Col names: rs58108140 ... rs200430748
```
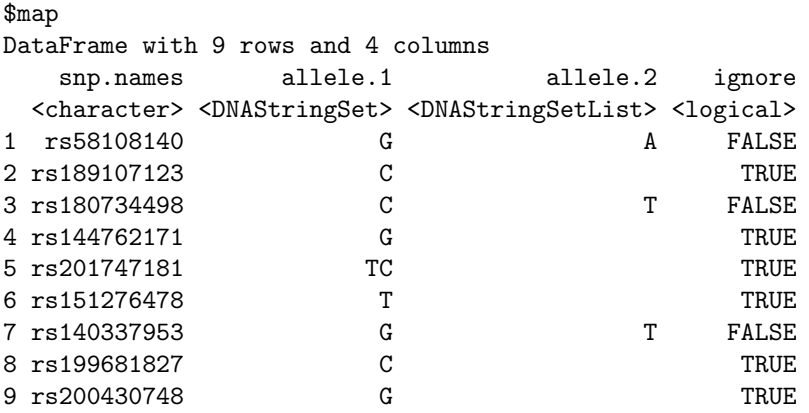

> t(as(res\$genotype, "character"))[c(1,3,7), 1:5]

NA06984 NA06986 NA06989 NA06994 NA07000 rs58108140 "Uncertain" "Uncertain" "A/B" "Uncertain" "Uncertain" rs180734498 "Uncertain" "Uncertain" "Uncertain" "Uncertain" "Uncertain" rs140337953 "Uncertain" "Uncertain" "Uncertain" "Uncertain" "Uncertain"

> ## Compare to a SnpMatrix created from the "GT" field > res.gt <- genotypeToSnpMatrix(vcf.gl, uncertain=FALSE) > t(as(res.gt\$genotype, "character"))[c(1,3,7), 1:5]

NA06984 NA06986 NA06989 NA06994 NA07000<br>"A/B" "A/B" "A/B" "A/A" "A/A" rs58108140 "A/B" "A/B" "A/B" "A/A" "A/A" rs180734498 "A/B" "A/A" "A/A" "A/A" "A/B" rs140337953 "B/B" "B/B" "A/B" "B/B" "A/B"

> ## What are the original likelihoods for rs58108140? > geno(vcf.gl)\$GL["rs58108140", 1:5]

#### \$NA06984

 $[1]$  -4.70 -0.58 -0.13

#### \$NA06986  $[1]$  -1.15 -0.10 -0.84

\$NA06989  $[1] -2.05$  0.00  $-3.27$ 

\$NA06994  $[1]$  -0.48 -0.48 -0.48

#### \$NA07000  $[1]$  -0.28 -0.44 -0.96

For variant rs58108140 in sample NA06989, the " $A/B$ " genotype is much more likely than the others, so the SnpMatrix object displays the called genotype.

### <span id="page-14-0"></span>6.2 Write out VCF files

A VCF file can be written out from data stored in a VCF class. Methods to write out from more general structures are in progress.

```
> fl <- system.file("extdata", "ex2.vcf", package="VariantAnnotation")
> out1.vcf <- tempfile()
> out2.vcf <- tempfile()
> in1 <- readVcf(fl, "hg19")
> writeVcf(in1, out1.vcf)
> in2 <- readVcf(out1.vcf, "hg19")
> writeVcf(in2, out2.vcf)
> in3 <- readVcf(out2.vcf, "hg19")
> identical(in2, in3)
```

```
[1] FALSE
```
## <span id="page-15-0"></span>7 Performance

Targeted queries can greatly improve the speed of data input. When all data from the file are needed define a yieldSize in the TabixFile to iterate through the file in chunks.

```
readVcf(TabixFile(fl, yieldSize=10000))
```
readVcf can be used with a ScanVcfParam to select any combination of INFO and GENO fields, samples or genomic positions.

readVcf(TabixFile(fl), param=ScanVcfParam(info='DP', geno='GT'))

While readvcf offers the flexibility to define combinations of INFO, GENO and samples in the ScanVcfParam, sometimes only a single field is needed. In this case the lightweight read functions (readGT, readInfo and readGeno) can be used. These functions return the single field as a matrix instead of a VCF object.

readGT(fl)

The table below highlights the speed differences of targeted queries vs reading in all data. The test file is from 1000 Genomes and has 494328 variants, 1092 samples, 22 INFO, and 3 GENO fields and is located at [ftp://ftp-trace.](ftp://ftp-trace.ncbi.nih.gov/1000genomes/ftp/release/20101123/) [ncbi.nih.gov/1000genomes/ftp/release/20101123/](ftp://ftp-trace.ncbi.nih.gov/1000genomes/ftp/release/20101123/). yieldSize is used to define chunks of 100, 1000, 10000 and 100000 variants. For each chunk size three function calls are compared: readGT reading only GT, readVcf reading both GT and ALT and finally readVcf reading in all the data.

```
library(microbenchmark)
fl <- "ALL.chr22.phase1_release_v3.20101123.snps_indels_svs.genotypes.vcf.gz"
ys <- c(100, 1000, 10000, 100000)
## readGT() input only 'GT':
fun <- function(fl, yieldSize) readGT(TabixFile(fl, yieldSize))
lapply(ys, function(i) microbenchmark(fun(fl, i), times=5))
## readVcf() input only 'GT' and 'ALT':
fun <- function(fl, yieldSize, param)
           readVcf(TabixFile(fl, yieldSize), "hg19", param=param)
param <- ScanVcfParam(info=NA, geno="GT", fixed="ALT")
lapply(ys, function(i) microbenchmark(fun(fl, i, param), times=5))
## readVcf() input all variables:
fun <- function(fl, yieldSize) readVcf(TabixFile(fl, yieldSize), "hg19")
lapply(ys, function(i) microbenchmark(fun(fl, i), times=5))
```
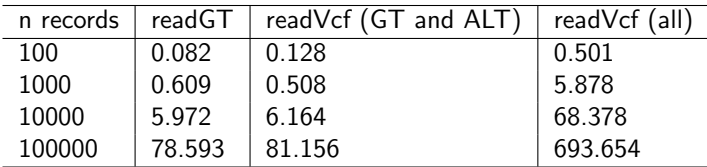

Table 2: Targeted queries (time in seconds)

## <span id="page-16-0"></span>8 References

Wang K, Li M, Hakonarson H, (2010), ANNOVAR: functional annotation of genetic variants from high-throughput sequencing data. Nucleic Acids Research, Vol 38, No. 16, e164.

McLaren W, Pritchard B, RiosD, et. al., (2010), Deriving the consequences of genomic variants with the Ensembl API and SNP Effect Predictor. Bioinformatics, Vol. 26, No. 16, 2069-2070.

SIFT home page : <http://sift.bii.a-star.edu.sg/>

PolyPhen home page : <http://genetics.bwh.harvard.edu/pph2/>

# <span id="page-16-1"></span>9 Session Information

```
R version 3.0.3 (2014-03-06)
Platform: x86_64-unknown-linux-gnu (64-bit)
locale:
 [1] LC_CTYPE=en_US.UTF-8 LC_NUMERIC=C
 [3] LC_TIME=en_US.UTF-8 LC_COLLATE=C
 [5] LC_MONETARY=en_US.UTF-8 LC_MESSAGES=en_US.UTF-8
 [7] LC_PAPER=en_US.UTF-8 LC_NAME=C
 [9] LC_ADDRESS=C LC_TELEPHONE=C
[11] LC_MEASUREMENT=en_US.UTF-8 LC_IDENTIFICATION=C
attached base packages:
[1] splines parallel stats graphics grDevices utils
[7] datasets methods base
other attached packages:
 [1] snpStats_1.12.0
 [2] Matrix_1.1-2-2
 [3] survival_2.37-7
 [4] PolyPhen.Hsapiens.dbSNP131_1.0.2
 [5] RSQLite_0.11.4
 [6] DBI_0.2-7
 [7] BSgenome.Hsapiens.UCSC.hg19_1.3.19
 [8] BSgenome_1.30.0
 [9] TxDb.Hsapiens.UCSC.hg19.knownGene_2.10.1
[10] GenomicFeatures_1.14.4
[11] AnnotationDbi_1.24.0
[12] Biobase_2.22.0
[13] ggplot2_0.9.3.1
[14] SNPlocs.Hsapiens.dbSNP.20101109_0.99.6
```

```
[15] VariantAnnotation_1.8.13
[16] Rsamtools_1.14.3
[17] Biostrings_2.30.1
[18] GenomicRanges_1.14.4
[19] XVector_0.2.0
[20] IRanges_1.20.7
[21] BiocGenerics_0.8.0
loaded via a namespace (and not attached):
 [1] BiocStyle_1.0.0 MASS_7.3-30 RColorBrewer_1.0-5
 [4] RCurl_1.95-4.1 Rcpp_0.11.0 XML_3.98-1.1
 [7] biomaRt_2.18.0 bitops_1.0-6 colorspace_1.2-4
[10] dichromat_2.0-0 digest_0.6.4 grid_3.0.3<br>[13] gtable_0.1.2 labeling_0.2 lattice_0.2
                                       \begin{tabular}{l l l l} \multicolumn{1}{l}{} \multicolumn{1}{l}{}[16] munsell_0.4.2 plyr_1.8.1
[19] reshape2_1.2.2 rtracklayer_1.22.5 scales_0.2.3
[22] stats4_3.0.3 stringr_0.6.2 tools_3.0.3
[25] zlibbioc_1.8.0
```